# **Bevindingen Werkplaats DSO-keten Leeswijzer**

## **Inhoud**

In dit bestand vind u alle relevante bevindingen die gedaan zijn in de verschillende werkplaatsen DSO-keten. Per werkplaats is er een selectie gemaakt van de top 5-10 bevindingen. Bent u benieuwd naar de volledige lijst van bevindingen? Download dan het Excel bestand.

De bevindingen zijn opgedeeld in drie categorieën:

**1. Organisatorische bevindingen**. Deze bevindingen gaan over het gemeentelijke proces van het doorlopen van de DSO-keten.

**2. Bevindingen landelijke voorzieningen**. Deze bevindingen hebben betrekking op de technische werking van de landelijke voorzieningen.

**3. Bevindingen gemeentelijke software**. Deze bevindingen focussen op de technische werking van de softwarepakketten.

# **Werkende DSO-keten**

In onderstaande infographic is de DSO-keten in beeld gebracht, met alle stappen die nodig zijn om de volledige DSOketen te doorlopen. De gemeentelijke DSO-keten loopt van het maken (wijzigen) van een (omgevings)plan tot het afhandelen van een vergunningaanvraag en het bijbehorende toezicht en de handhaving.

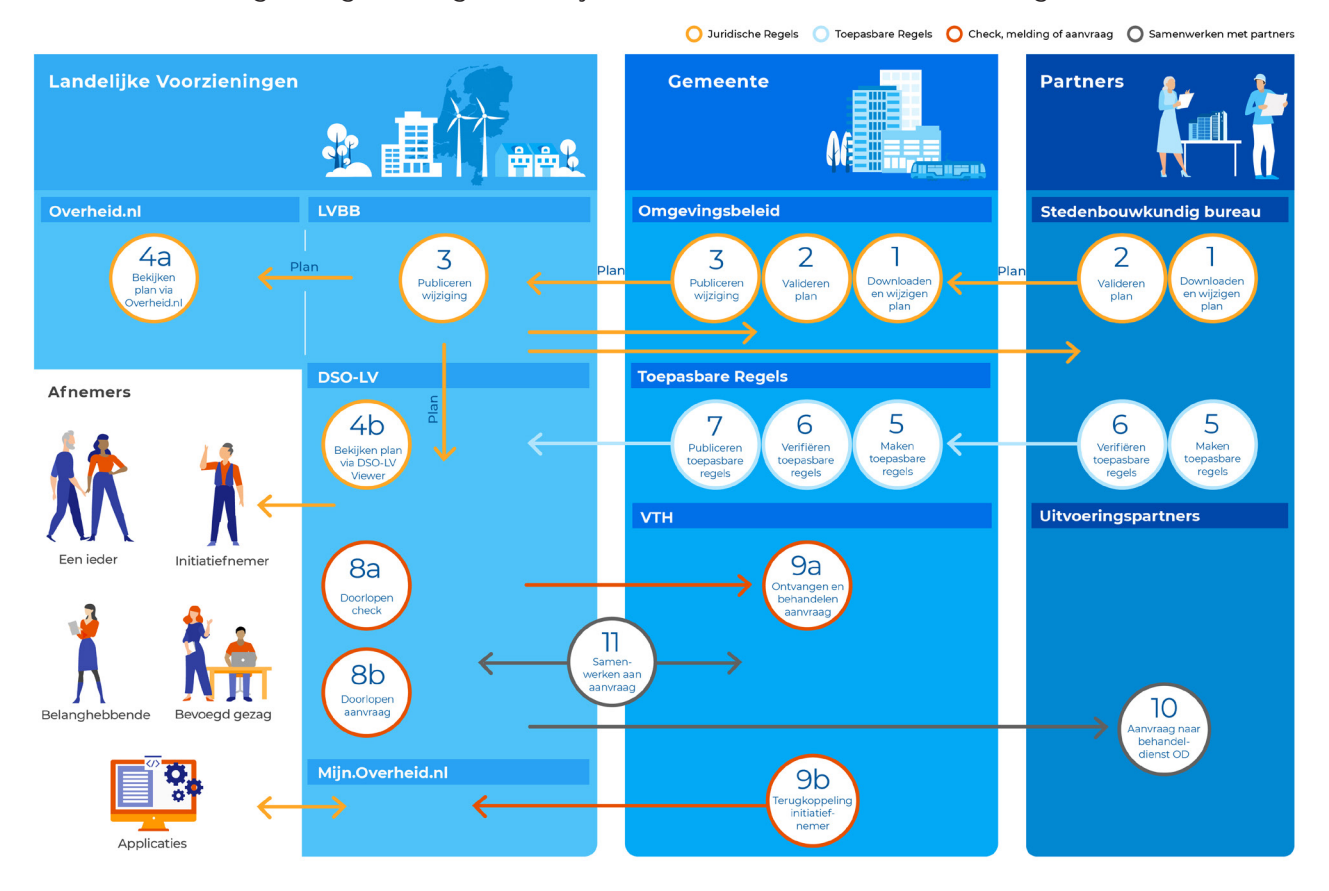

## **Legenda**

De Werkplaats DSO-keten bestaat uit drie iteraties waarin bovenstaande stappen worden doorlopen. De eerste iteratie focust op een zeer eenvoudige case, gericht op een succesvolle doorloop. Iteratie 2 heeft betrekking op een volledigere case op basis van een meer realistische situatie. In iteratie 3 wordt een complexere case getest, door bijvoorbeeld de samenwerkingsfunctionaliteit te testen. Om deze 3 iteraties te accentueren maakt elke bevindingen pagina gebruik van de "Check Stappen DSO-keten" banner. De legenda vind u hieronder.

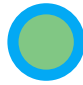

Het testen is gelukt en kostte niet veel Het testen is gelukt en kostte niet veel **inspanning.** Het testen is gelukt, maar met moeite.

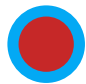

Het testen is mislukt.

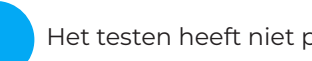

Het testen heeft niet plaatsgevonden.

# **Gemeente Dronten Pilot Werkplaats DSO-keten**

Van 15 februari tot 5 maart heeft de pilot Werkplaats DSO-keten bij de gemeente Dronten (provincie Flevoland) plaatsgevonden. Dronten telt circa 41.000 inwoners en vertegenwoordigt een middelgrote gemeente. Dit document geeft een overzicht van de top 7 resultaten.

#### **Deelnemende Softwareleveranciers Plan** Nedgraphics **Toepasbare regels** BerkeleyBridge

**VTH Centric Digi-koppeling** Enable U

#### **Wat heeft Dronten gedaan?**

Dronten heeft in de pilot twee iteraties doorlopen. Daarbij lag de focus op toepasbare regels en vergunning verlening. De keten van plan tot publicatie kon nog niet worden getest doordat de software nog niet gereed was. De gehele DSO-keten zal opnieuw getest worden in april/mei, inclusief de planketen en de samenwerkfunctionaliteit (SWF). In iteratie 1 is de activiteit "bomen kappen" uit de bruidsschat geselecteerd en voor die activiteit zijn toepasbare regels gemaakt en geüpload in de landelijke voorziening. In de tweede iteratie is er een bestaande beslisboom gedownload en gewijzigd. Hierbij is de activiteit "dakkapel plaatsen" gekozen.

#### **Organisatorische bevindingen**

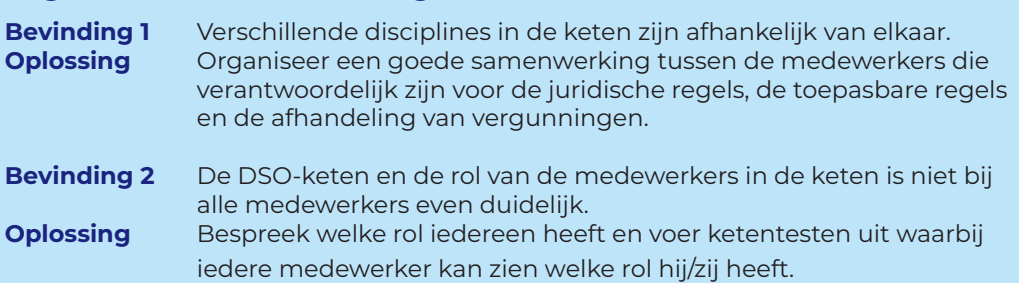

### **Bevindingen landelijke voorzieningen**

- **Bevinding 3** Het was niet mogelijk om juridische regels te publiceren. (stap 3)<br>**Oplossing** Gebruik activiteiten uit de bruidsschat om de keten vanaf stap 4) **Oplossing** Gebruik activiteiten uit de bruidsschat om de keten vanaf stap 4b te doorlopen.
- **Bevinding 4** Bij het doorlopen van de vergunningscheck voor het plaatsen van een dakkapel kwam er een foutmelding indien op de eerste vraag met "Nee" werd geantwoord. (stap 8a) **Oplossing** Omdat het antwoord "Nee" was, concludeerde het DSO-LV dat het ging om een dakopbouw en niet om een dakkapel. Dit werd echter eerst niet goed gecommuniceerd en is nu aangepast.

#### **Bevindingen gemeentelijke software**

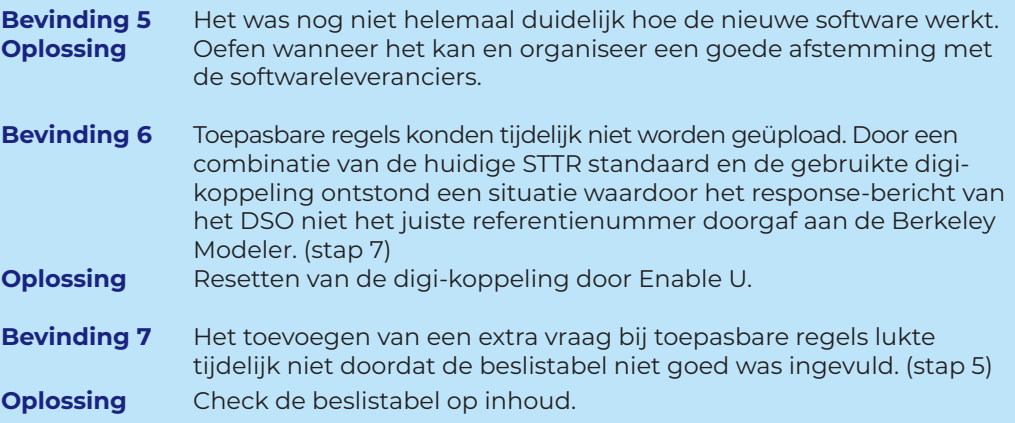

# **Check Stappen DSO-keten**

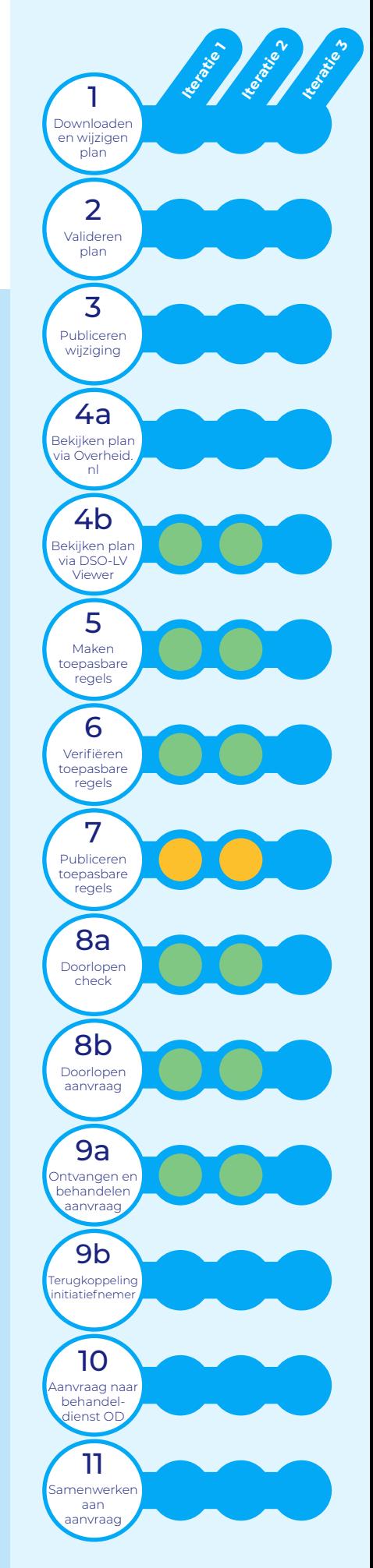

# **Gemeente Rotterdam Werkplaats DSO-keten**

Van 1 tot 19 maart heeft de Werkplaats DSO-keten bij de gemeente Rotterdam (provincie Zuid-Holland) plaatsgevonden. Rotterdam telt circa 630.000 inwoners en vertegenwoordigt een grote gemeente. Dit document geeft een overzicht van de top 6 resultaten.

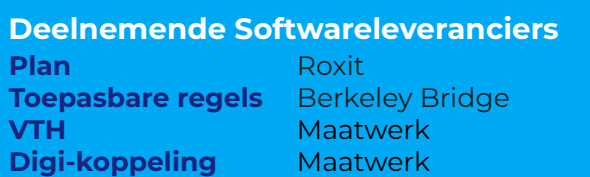

#### **Wat heeft Rotterdam gedaan?**

Rotterdam heeft in meerdere iteraties de DSO-keten getest. De focus lag daarbij op toepasbare regels en VTH aangezien de plansoftware nog niet alle benodigde functionaliteiten bood. Als deze wel beschikbaar is, gaat Rotterdam ook een omgevingsplan publiceren. In iteratie 1 zijn er toepasbare regels gemaakt en gepubliceerd voor het "burenakkoord". Vervolgens is er aan de hand van die regels een aanvraag ingediend en ontvangen. In de tweede en derde iteratie is de activiteit "handelsreclame" toegewezen aan de behandeldienst (BD). Voor deze activiteit zijn een enkelvoudig verzoek en een meervoudig verzoek, waarbij 1 activiteit is

toegewezen aan de BD, ingediend en ontvangen.

#### **Organisatorische bevindingen**

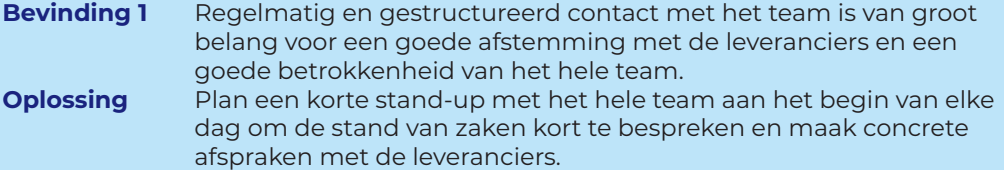

#### **Bevindingen landelijke voorzieningen**

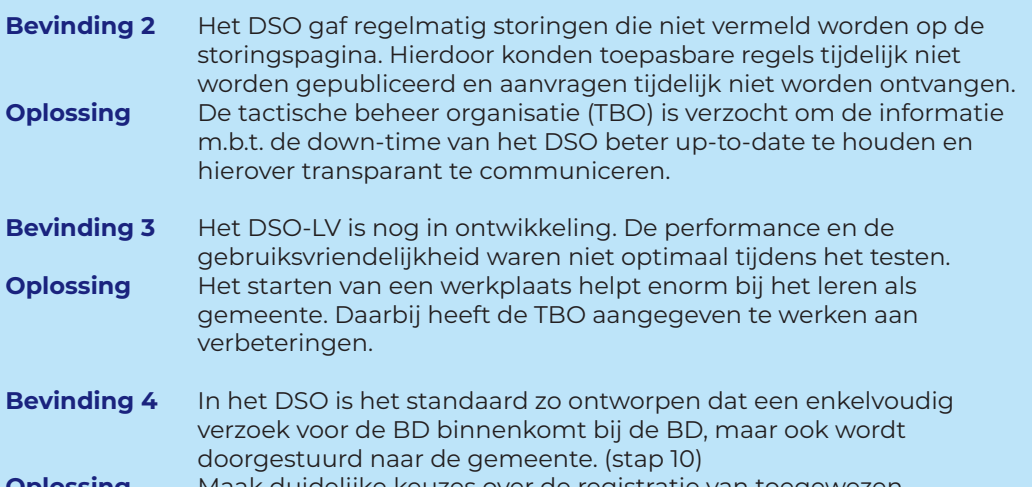

**Oplossing** Maak duidelijke keuzes over de registratie van toegewezen activiteiten om verwarring bij het doorsturen van een activiteit aan een BD te voorkomen.

#### **Bevindingen gemeentelijke software**

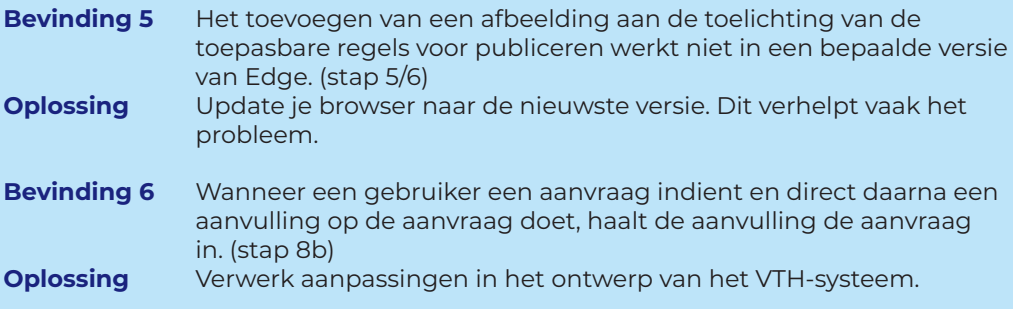

# **Check Stappen DSO-keten**

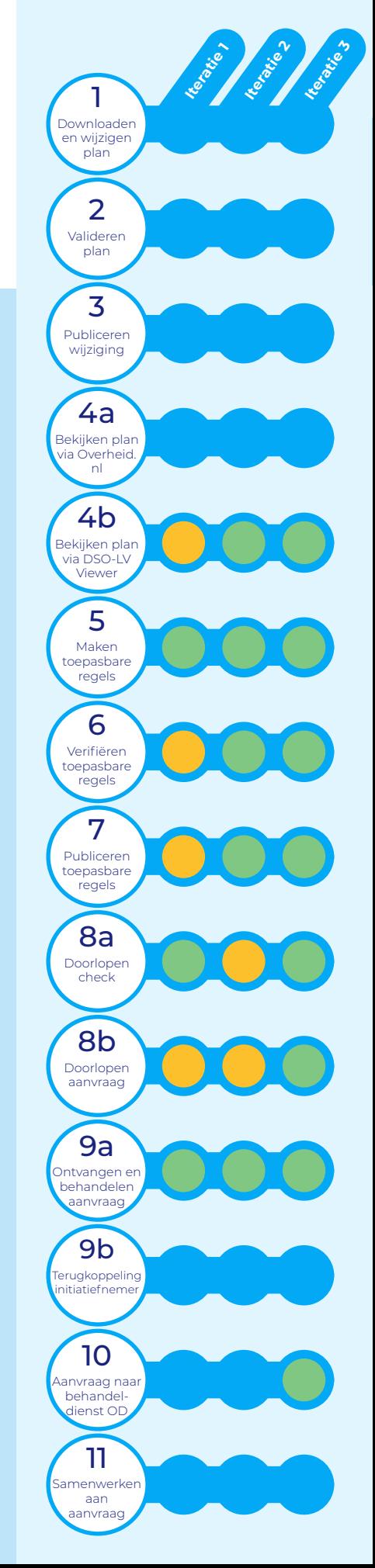

# **Gemeente Texel Werkplaats DSO-keten**

Van 8 tot 26 maart heeft de Werkplaats DSO-keten bij de gemeente Texel (provincie Noord-Holland) plaatsgevonden. Texel telt circa 14.000 inwoners en vertegenwoordigt een kleine gemeente. Dit document geeft een overzicht van de top 8 resultaten.

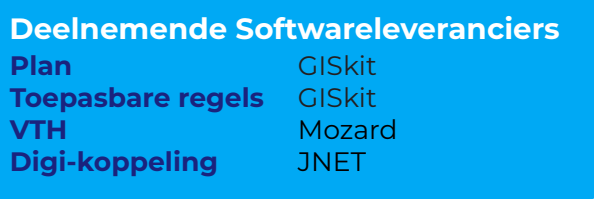

### **Wat heeft Texel gedaan?**

Texel heeft de gehele DSO-keten meerdere malen doorlopen. In de eerste iteratie is Texel gestart met een eenvoudig omgevingsplan voor de activiteit "uitbreiden zomerhuis". Voor deze activiteit zijn toepasbare regels gemaakt en een aanvraag ingediend en ontvangen in het VTH-systeem. In iteratie 2 is er een omgevingsplan gemaakt voor meerdere gestapelde activiteiten. Voor de derde iteratie is het plan uitgebreid en zijn de activiteiten gekoppeld aan nieuwe locaties en een activiteit uit de bruidsschat. In iteratie 2 en 3 is de SWF getest met de Omgevingsdienst (OD).

## **Organisatorische bevindingen**

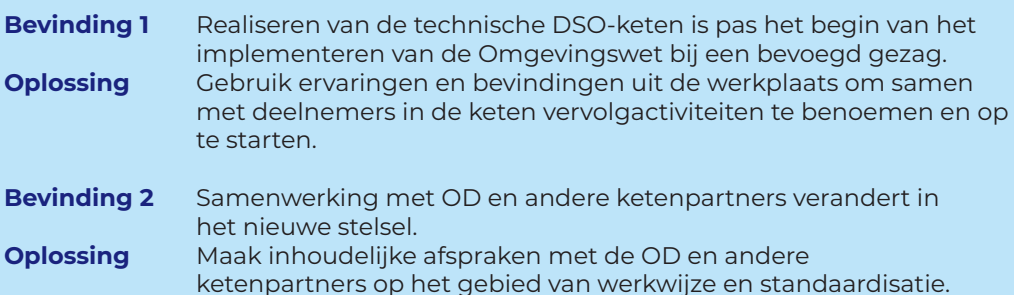

## **Bevindingen landelijke voorzieningen**

**Bevinding 3** Het DSO is nog niet af, dus nog niet alles kan beproefd worden.<br>**Oplossing** Ervalt nu al een hoop te leren en in te richten. Blijf daarom **Oplossing** Er valt nu al een hoop te leren en in te richten. Blijf daarom ontwikkelingen volgen en organiseer vervolgtests in samenwerking met de leveranciers. **Bevinding 4** Doorlooptijd van publicatie en synchronisaties in de planketen is lang en onvoorspelbaar. (stap 1 t/m 4b) **Oplossing** Versnelde synchronisatie op afroep is als noodoplossing mogelijk. Een snellere doorlooptijd moet in het DSO worden gerealiseerd. **Bevinding 5** Het lukt niet om een omgevingsplan te publiceren met een inwerkingtreding (IWT) datum van de dag waarop je hem publiceert (op 1 april een plan publiceren met datum van 1 april). (stap 3) **Oplossing** Registreer de IWT datum van het plan altijd minimaal 1 dag in de toekomst wanneer je het omgevingsplan publiceert. **Bevinding 6** Het laden van regels in de DSO-LV Viewer duurt lang en de werkingsgebieden zijn later zichtbaar dan het plan. (stap 4b) **Oplossing** Verbeteren van gebruiksvriendelijkheid en performance van DSO-LV. Hier wordt hard aan gewerkt door de TBO.

### **Bevindingen gemeentelijke software**

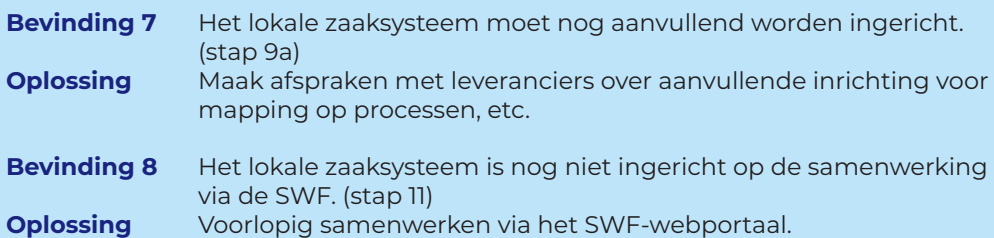

# **Check Stappen DSO-keten**

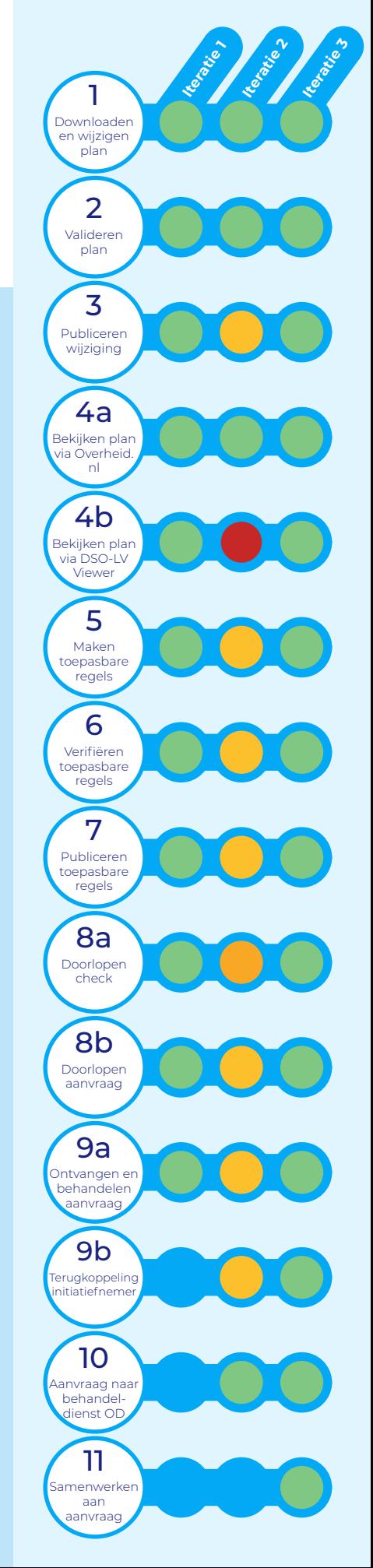